## The New Scheduler Development Cycle

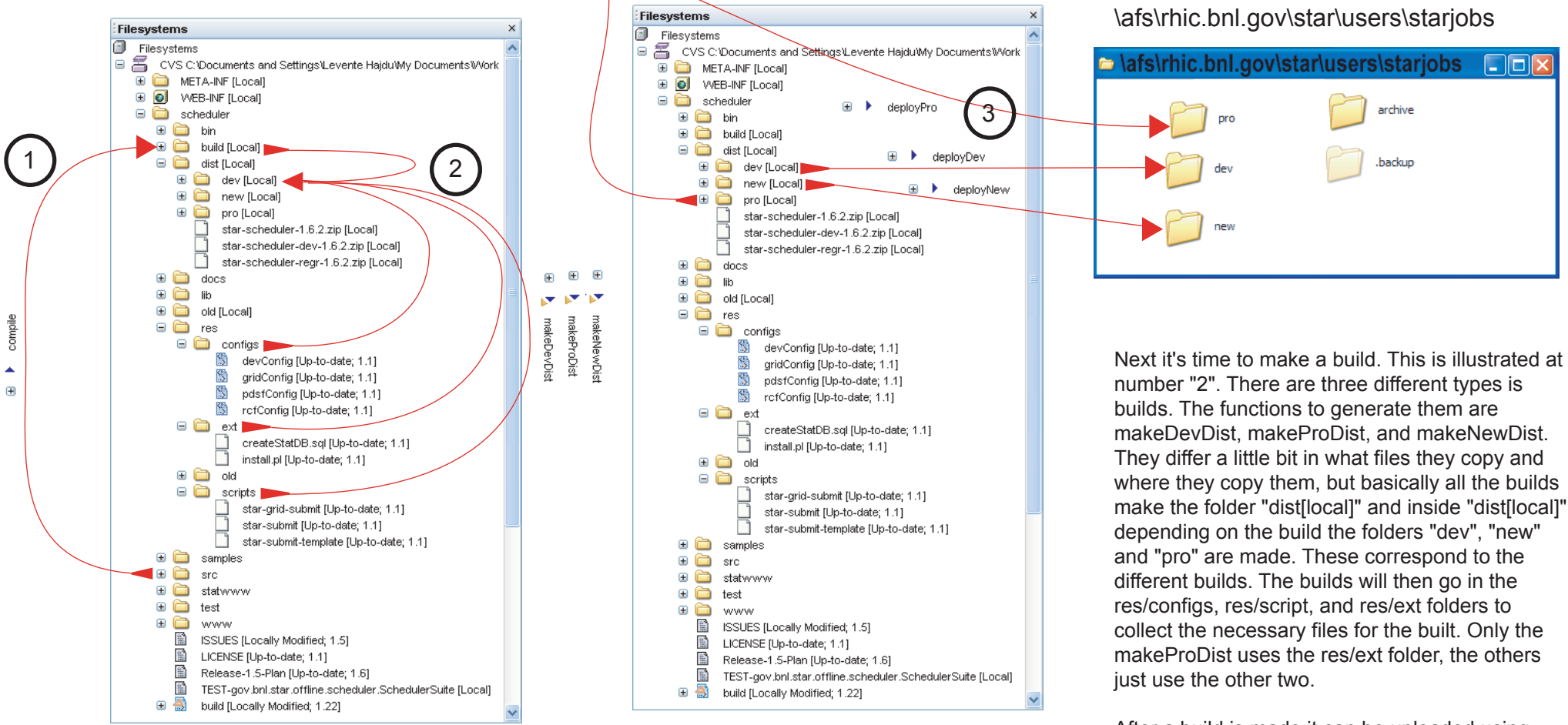

The development cycle of the scheduler has been changed 6/11/04. These changes where made to better reflect a uniform stander of star software development and to make the source code of the scheduler easier to manage. The change also helps avoid replication of the same files in multiple places, and thereby reduces the number of places a change has to be made.

The ANT ( $\circledast$   $\mathbb{B}$  build [Locally Modified; 1.22] ) script has been modified to reflect these changes. This document explains the new development cycle and documents some of the functionality of the ANT script. If some of the graphics are hard to see it is recommended that you zoom in to 200% this constitutes a 1:1 between the size of the graphs and what you see.

After the scheduler source has been downloaded from the CVS repository and modified it is time for testing. First, click on the compile ( $\bullet \rightarrow \bullet$  compile) function in the ANT script. The step is illustrated at number "1". The ANT script will make the folder build[local] inside this folder is a sub-folder that holds the compiled code from the src folder. This code is them put into the jar scheduler.jar in the build[local] folder. If the code compiles, click on runTest (  $\textcircled{B}$   $\triangleright$  runTests) in the ANT script. This is a basic test to determine if the new code is functional, however it is limited in the range of testing that it can perform.

After a build is made it can be uploaded using, deployDev, deployPro or deployNew. See number "3" these copy the files for the particular build folder to the appropriate directory in the afs file system.

The directory dev is used for the most frequent testing once it is believed that a version has merit it can be deployed into the "new" directory, where the developer is encouraged to have user / beta testers try it out and report back. After that it can be deployed to the pro directory in this version of the deployed the install.pl script is present for the

final install.

STAR Group at the Relativistic Heavy Ion Collider (RHIC) Brookhaven National Laboratory Bldg. 510A Room 1-179 Upton,NY 11973-5000 Telephone: (631) 344-5733 E-mail(main): lbhajdu@bnl.gov E-mail: lbhajdu@rcf.rhic.bnl.gov /\\ \_\_\_\_ ,^^o, ``-,' `-';~" .',-'~ ../'